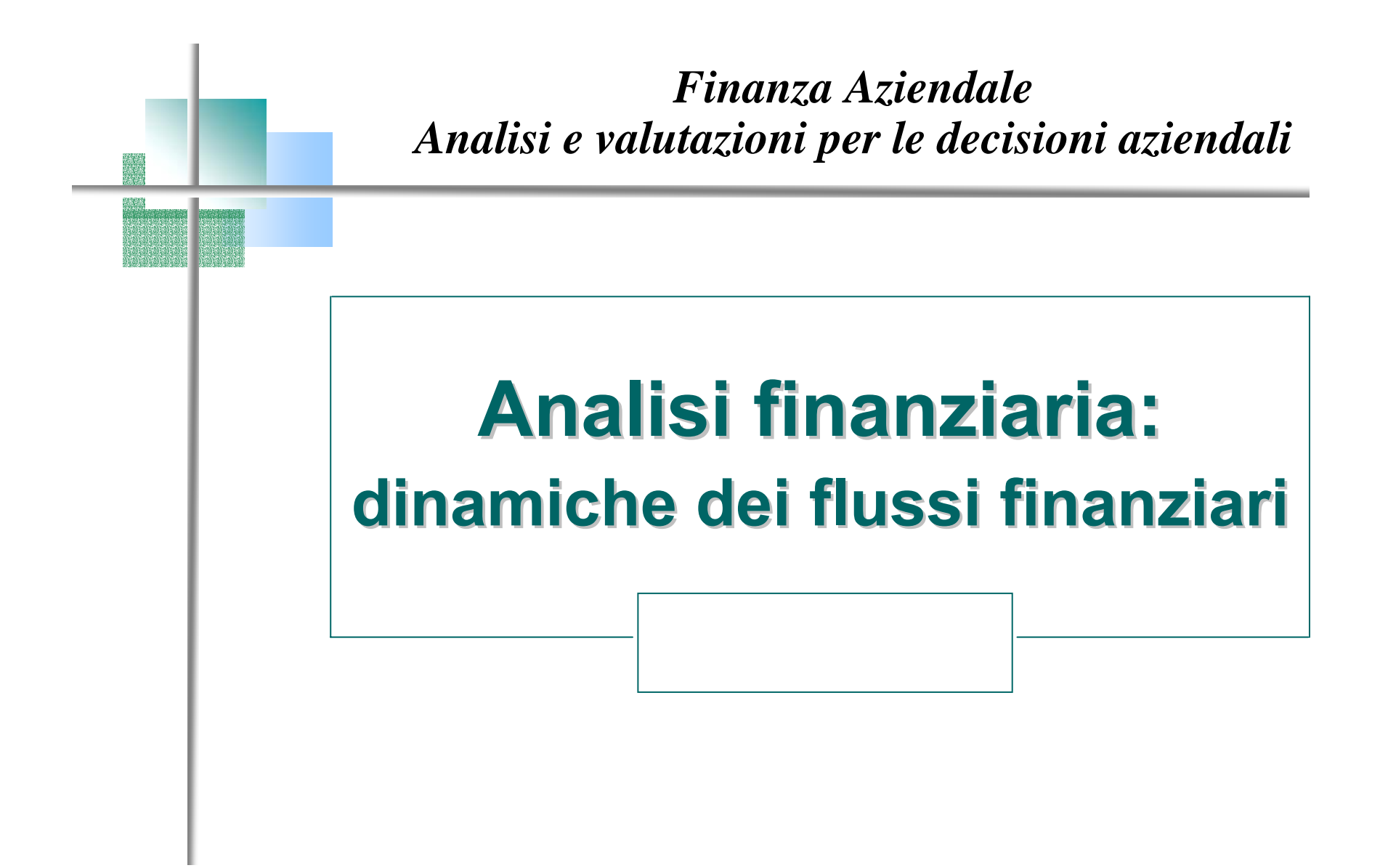

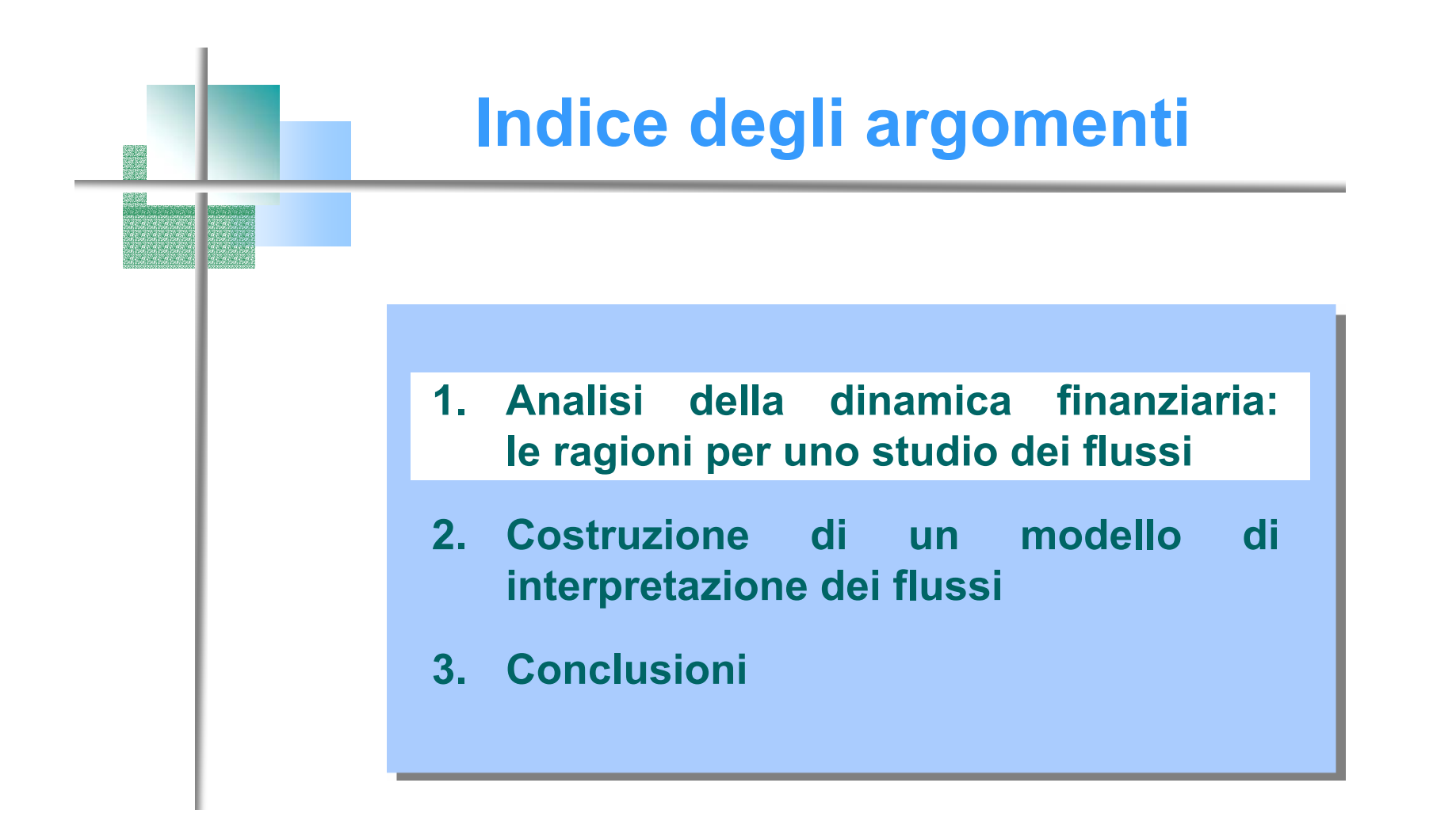

## Le ragioni per uno studio dei flussi

- □ Le riclassificazioni di dati economici e patrimoniali e lo studio dei quozienti dipingono un quadro *statico* dello stato di salute aziendale.
- L'analisi dei flussi finanziari accoglie invece una prospettiva *dinamica* che rivela entità, provenienza e destinazione delle risorse movimentate in un certo periodo di tempo, riconducendole alle aree della gestione aziendale.
- I modelli di analisi della liquidità possono essere redatti:
	- *ex-post*, in sede di controllo (prospetti di tipo consuntivo: rendiconti finanziari, *cash flow statement*);
	- *ex-ante*, in sede di pianificazione (prospetti previsionali di preventivazione finanziaria).

# Le ragioni per uno studio dei flussi

 La logica contabile impone di inserire nei prospetti (contabili) di sintesi i ricavi e i costi di pertinenza del periodo di riferimento.

Principio di competenza

 $\Box$  La logica finanziaria (o monetaria) invece considera unicamente i movimenti di moneta (*flussi di cassa*) in entrata e in uscita durante un definito arco temporale, prescindendo dal momento in cui ha avuto luogo l'operazione.

Principio di cassa

 I soli criteri di riclassificazione economico-patrimoniale non descrivono le implicazioni di liquidità. Occorre calcolare, aggregare e interpretare i flussi.

# Modello a 4 aree per l'aggregazione dei flussi

- □ Le aree di provenienza e destinazione dei flussi sono comparti di attività che possono generare o assorbire moneta nel periodo di osservazione.
- Secondo una ripartizione sintetica tali aree fanno capo a:

**1. Gestione corrente** 

- **2. Gestione degli investimenti/disinvestimenti**
	- **3. Gestione dei finanziamenti/rimborsi**
		- **4. Remunerazioni finanziarie e operazioni accessorie**

# 1. Gestione corrente

- □ La tipica attività di acquisto, trasformazione e vendita può <u>generare</u> oppure assorbire risorse monetarie, in funzione di una serie di variabili tra cui: stadio del ciclo di vita aziendale, posizione competitiva, efficienza produttiva.
- □ La gestione corrente libera risorse monetarie quando le entrate eccedono le uscite ad essa imputabili. Viceversa, assorbe liquidità quando il saldo (cioè il flusso) è negativo.

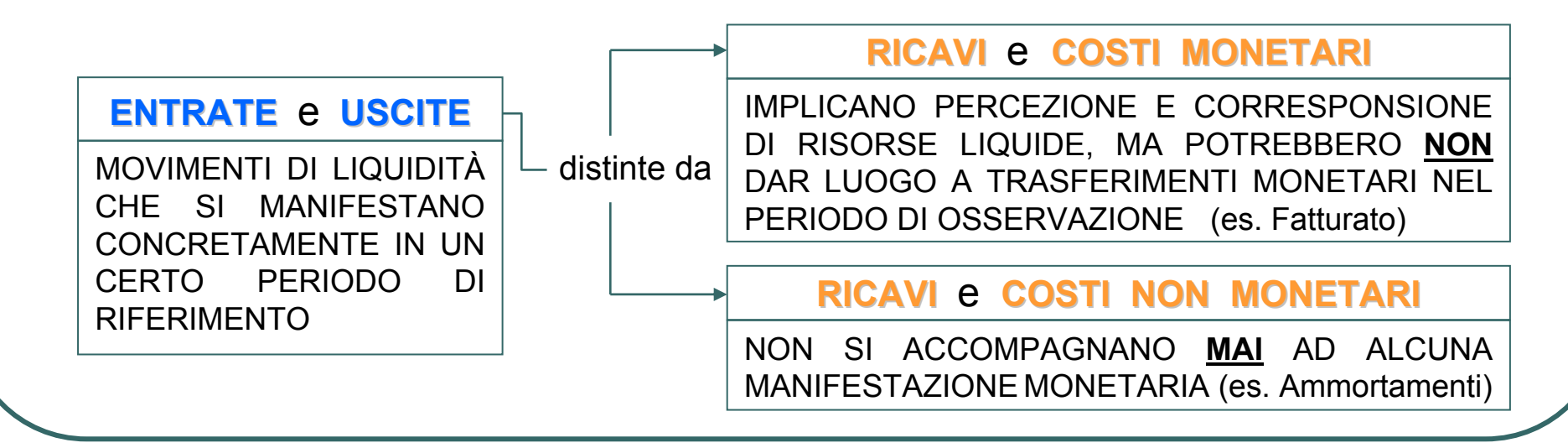

#### 1. Gestione corrente: autofinanziamento reale e potenziale

 La capacità di generare (o assorbire) risorse monetarie da parte della gestione corrente è più complessa rispetto alla verifica della liquidità generata (o assorbita) in altre aree. Merita un approfondimento.

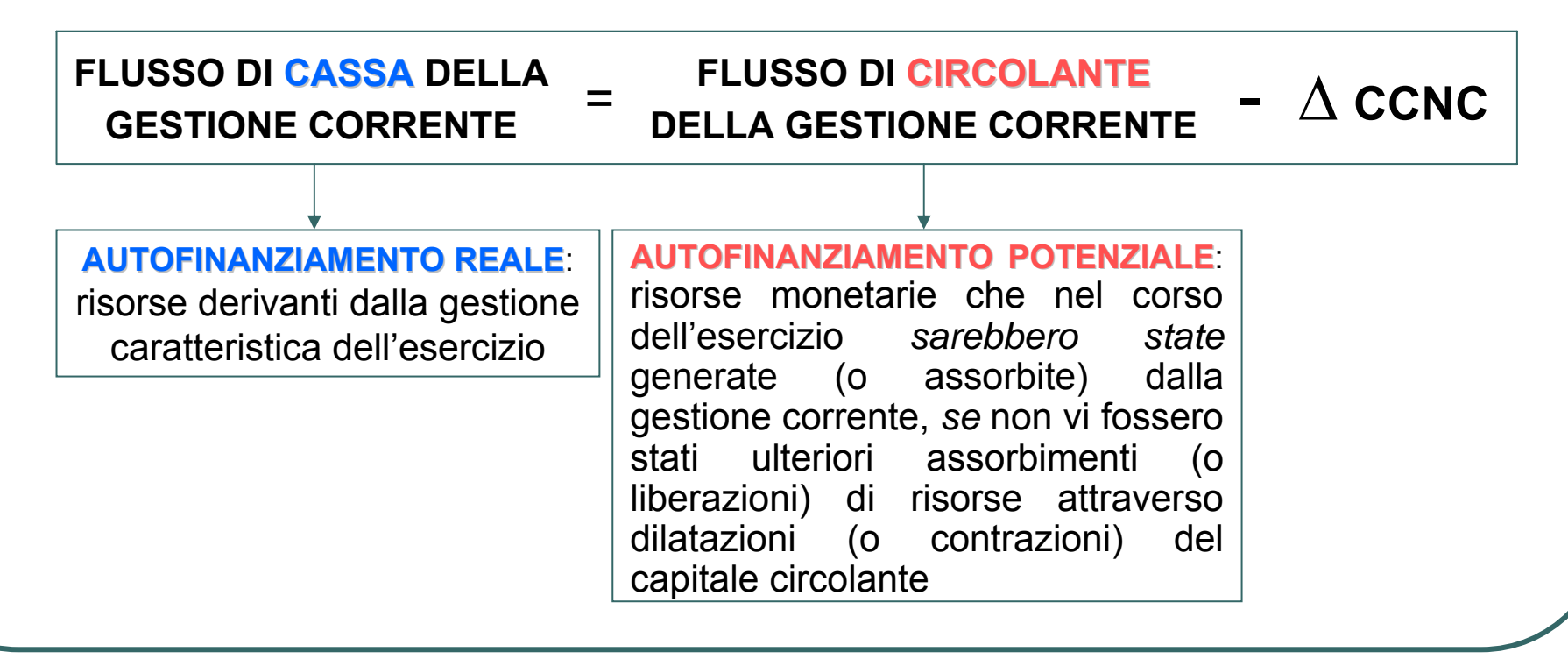

#### 1. Gestione corrente: autofinanziamento reale e potenziale

 $\Box$ Determinazione dell'autofinanziamento reale: **Metodo Indiretto** 

- + Risultato d'esercizio rettificato(Reddito operativo al netto delle imposte d'esercizio)
- + Ammortamenti (e altri costi non monetari)
- *<sup>=</sup>Autofinanziamento potenziale Autofinanziamento potenziale (FLUSSO DI CIRCOLANTE GESTIONE CORRENTE)*
- − ∆ Capitale Circolante Netto Commerciale
- = **Autofinanziamento reale** *(FLUSSO DI CASSA GESTIONE CORRENTE)*

$$
\Delta CCNC = 0 \iff \begin{cases} \text{entrate} = \text{ricavi monetari} \\ \text{uscite} = \text{costi monetari} \end{cases}
$$

1. Gestione corrente: autofinanziamento reale e potenziale

Determinazione dell'autofinanziamento reale: **Metodo Diretto Metodo Diretto**

- $+$ Ricavi monetari della gestione corrente
- Costi monetari della gestione corrente
- *= Autofinanziamento Autofinanziamento potenziale potenziale*
- −∆ Capitale Circolante Netto Commerciale
- *= Autofinanziamento reale Autofinanziamento reale*

#### equivale a

- +*Entrate* monetarie della gestione corrente
- −*Uscite* monetarie della gestione corrente
- *= Autofinanziamento reale Autofinanziamento reale*

### 2. Gestione degli investimenti/disinvestimenti

 Questa area accoglie le operazioni relative alle attività patrimoniali non appartenenti al capitale circolante: *immobilizzazioni tecniche, finanziarie o di altra natura.*

In ipotesi di acquisizione, l'investimento origina esborsi monetari netti.

Spesso le uscite sono dilazionate nel tempo, così non esiste coincidenza temporale tra dato contabile e flusso monetario.

Il disinvestimento implica entrate monetarie nette.

Quando dati contabili e flussi monetari divergono (a causa dell'iscrizione a bilancio al costo storico e delle politiche di ammortamento) le conseguenze fiscali delle plus-minusvalenze rilevano in termini di flusso di cassa.

### 3. Gestione dei finanziamenti/rimborsi

- □ L'analisi dei flussi finanziari riferiti a questa area è meno complessa rispetto a quella condotta per le altre sfere della gestione aziendale.
- Esiste quasi sempre perfetta coincidenza fra:
	- ammontare dei finanziamenti accesi e relative entrate;
	- − rimborsi ed uscite.

#### 4. Remunerazioni finanziarie e gestioni accessorie

□ In quest'ultima categoria rientrano:

- dividendi pagati e percepiti dalle società partecipate;
- tutte le componenti di reddito aventi natura monetaria (quindi finanziariamente rilevanti) ma estranee all'attività caratteristica dell'impresa. È il caso, per esempio, di oneri e proventi finanziari.

 $\square$  Se le gestioni accessorie assumono un rilievo dimensionale che ne giustifica la separazione dalle remunerazioni finanziarie, il modello potrà prevedere cinque (o più) aree.

# Modello a 4 aree per l'aggregazione dei flussi

 $\Box$  L'analisi finanziaria determina le dimensioni dei flussi liberati o assorbiti da ciascuna delle quattro aree.

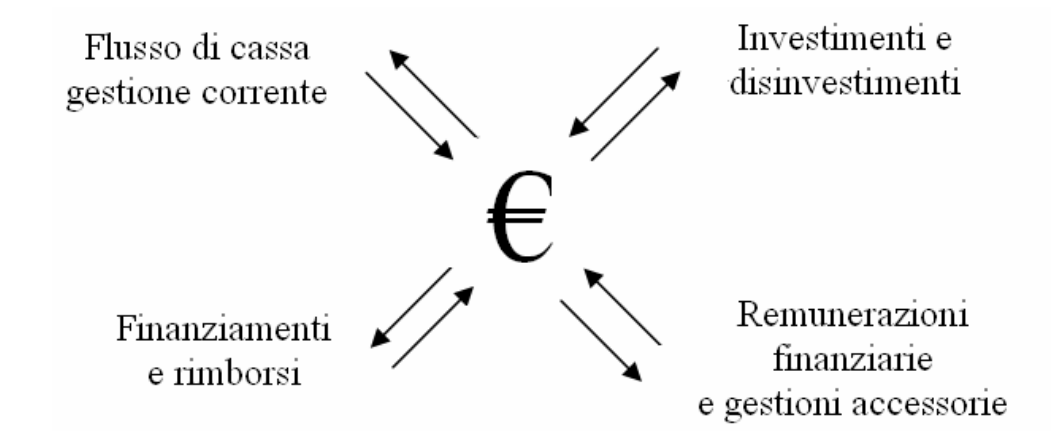

- A consuntivo si avrà sempre compensazione tra provenienza e destinazione delle risorse finanziarie; l'equilibrio tra entrate e uscite verrà comunque garantito;
- $\Box$  In fase di preventivazione non è possibile assicurare tale corrispondenza, tanto meno la condizione di equilibrio finanziario.

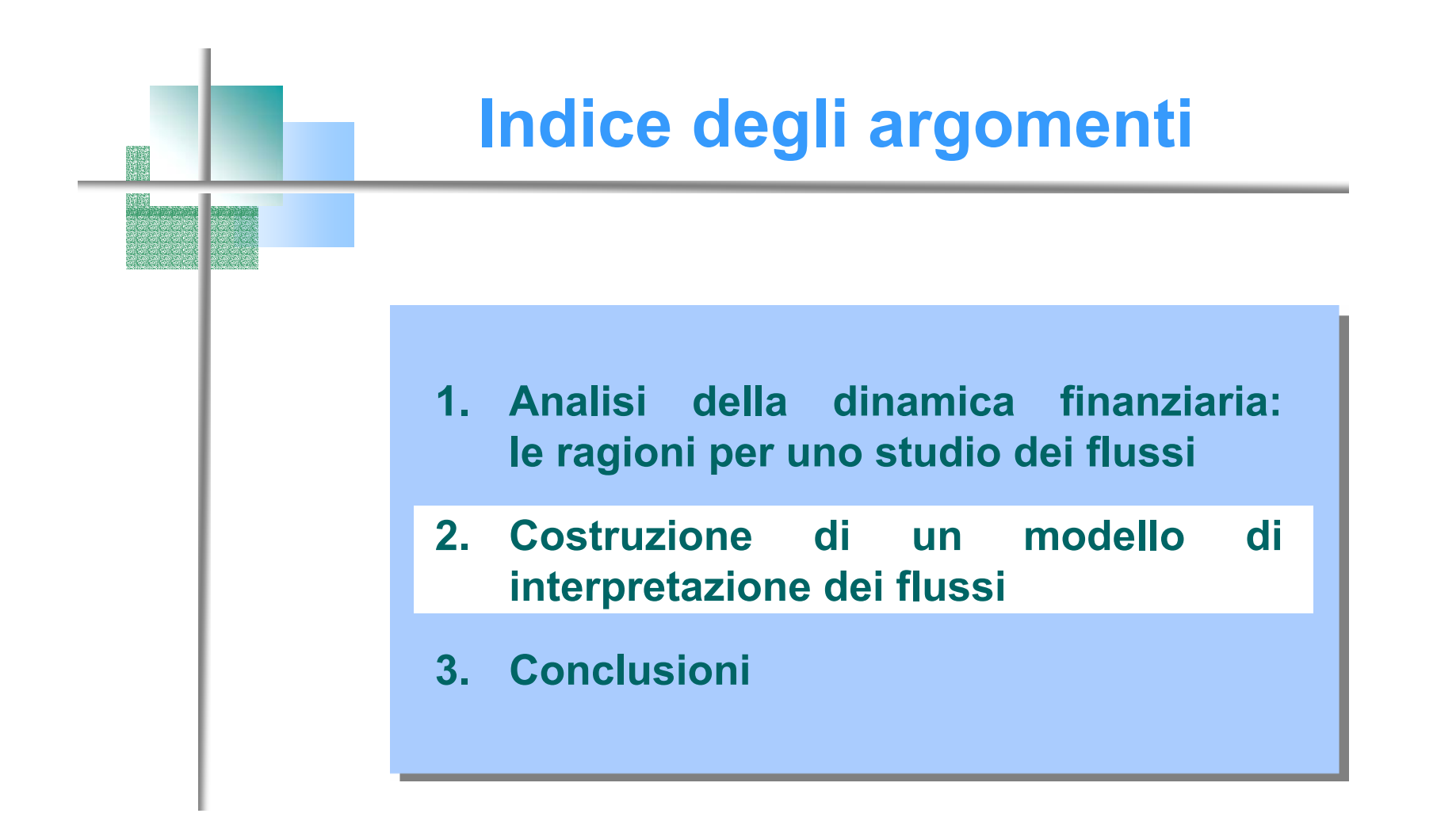

# Modello di interpretazione dei flussi

Fonti informative indispensabili:

#### *relative all'esercizio in corso:*

- stato patrimoniale
- conto economico
- riclassificato secondo il criterio di pertinenza gestionale
- riclassificato a fatturato e costo del venduto

- nota integrativa
- relazione sulla gestione

#### *relative all'esercizio precedente:*

- stato patrimoniale riclassificato secondo il criterio di pertinenza gestionale

# Modello di interpretazione dei flussi

- $\Box$  Fasi per la costruzione del modello:
	- 1. calcolo delle variazioni grezze delle voci patrimoniali e relativo collocamento nel prospetto fonti/impieghi grezzo;
	- 2. rettifiche dei dati grezzi al fine di renderli finanziariamente significativi (sotto il profilo della movimentazione di moneta);
	- 3. integrazione delle rettifiche nel prospetto fonti/impieghi per pervenire al prospetto fonti/impieghi rettificato;
	- 4. aggregazione dei flussi risultanti nelle 4 aree gestionali.

# **FASE N. 1: FASE N. 1:** Prospetto fonti/impieghi grezzo

- È un prospetto a sezioni contrapposte.
- $\Box$  Dal confronto dei due stati patrimoniali successivi nascono le variazioni grezze delle singole voci.
- $\Box$  Tali variazioni sono iscrivibili fra:
	- le fonti, se implicano un apporto di risorse finanziarie incrementali:

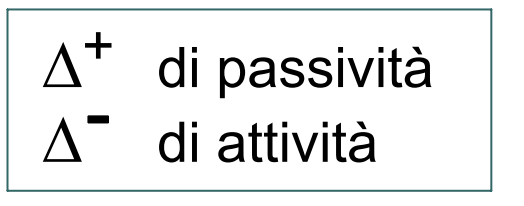

aumento delle disponibilità liquide (finanziatori esterni e disinvestimenti di attività)

- gli impieghi, se comportano un assorbimento di risorse:

 $\Delta$  di attività  $\Delta$  di passività +

contrazione delle risorse monetarie (investimenti e rimborsi di capitale)

# **FASE N. 1: FASE N. 1:** Prospetto fonti/impieghi grezzo

#### **ESEMPIO ESEMPIO**

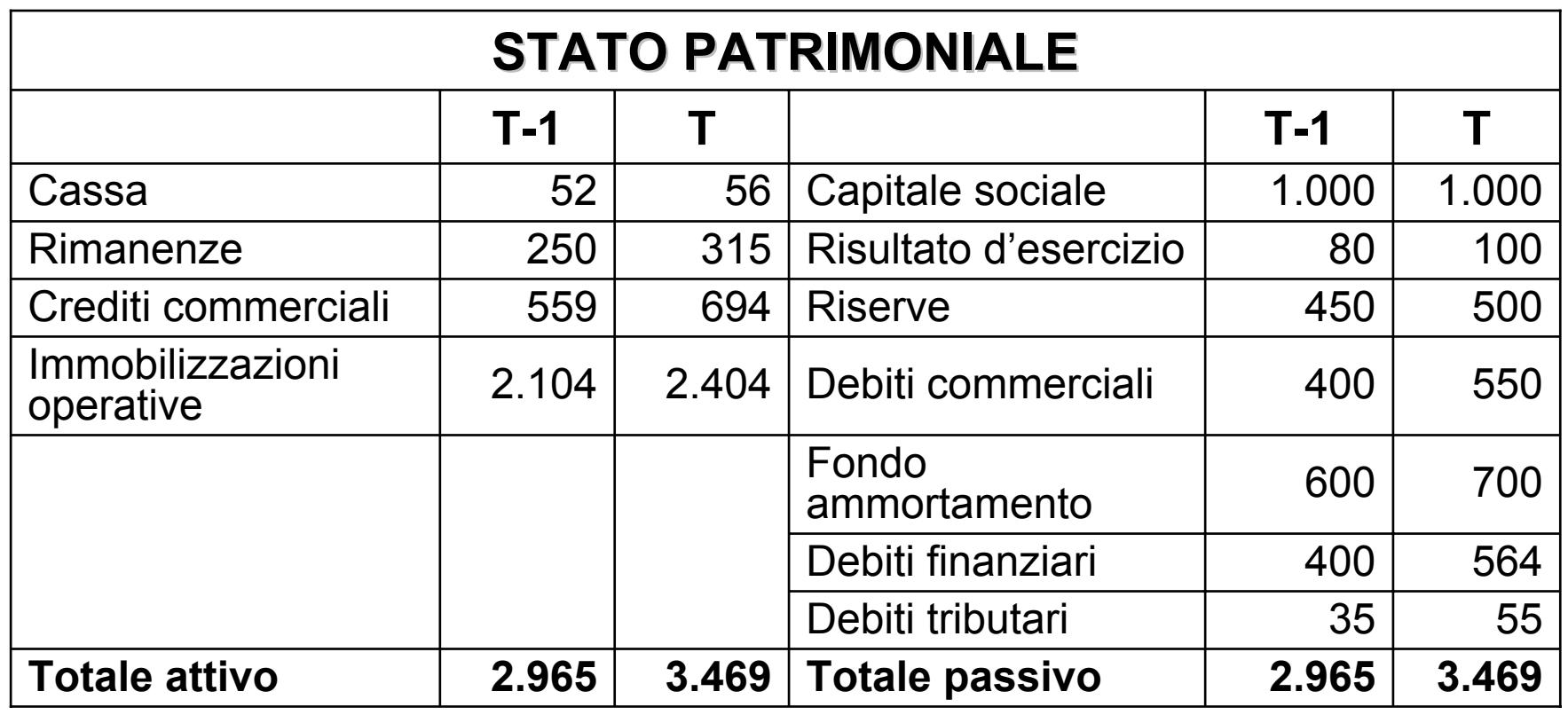

# **FASE N. 1: FASE N. 1:** Prospetto fonti/impieghi grezzo

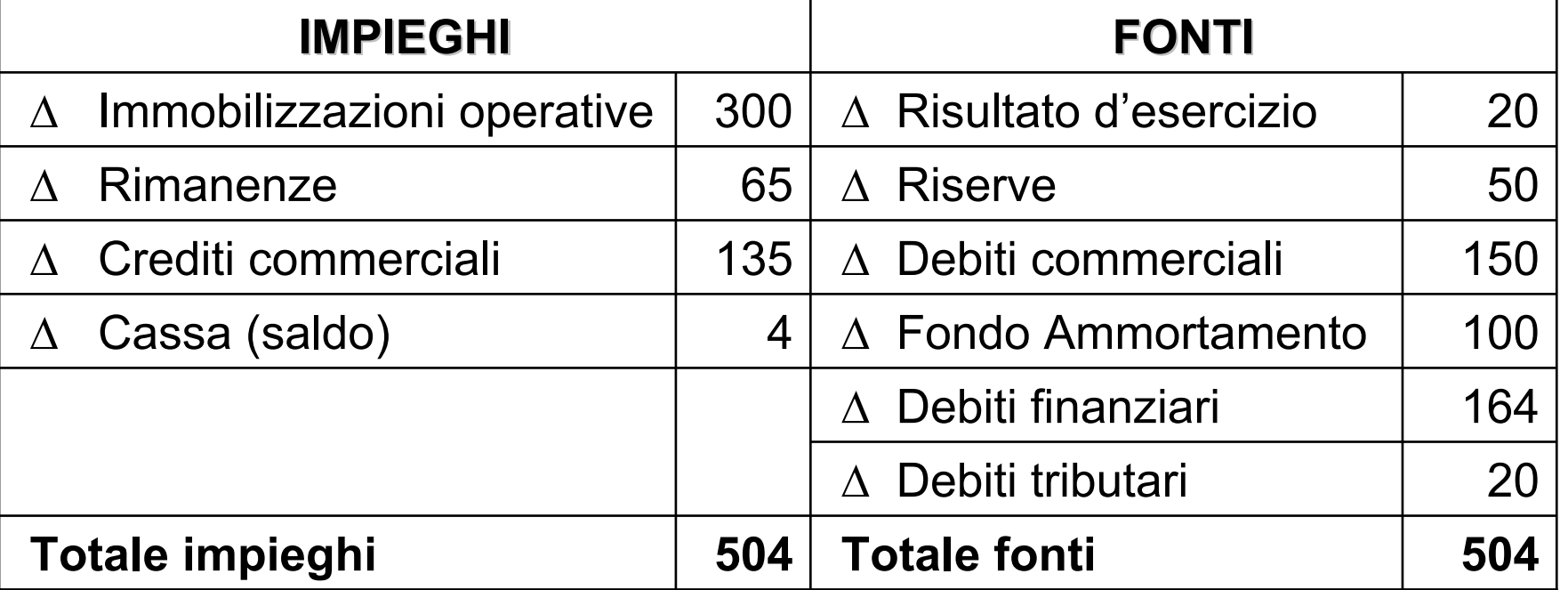

- Le rettifiche sono semplici operazioni che modificano le variazioni grezze trasformandole in flussi monetari.
- $\Box$  Si possono suddividere in tre gruppi:
	- 1. operazioni volte a evidenziare movimenti monetari nascosti, invisibili al semplice calcolo delle variazioni grezze;
	- 2. operazioni volte a eliminare le variazioni dal valore puramente contabile, a fronte delle quali non si è avuta nessuna reale movimentazione di moneta;
	- 3. operazioni volte a mettere in luce la reale entità della movimentazione monetaria di alcuni flussi iscritti tra le fonti o gli impieghi.
- Le rettifiche permettono di passare dalla logica del reddito a quella dei flussi finanziari, trasformando costi e ricavi monetari <sup>e</sup> non monetari in **uscite** ed **entrate di cassa entrate di cassa**.

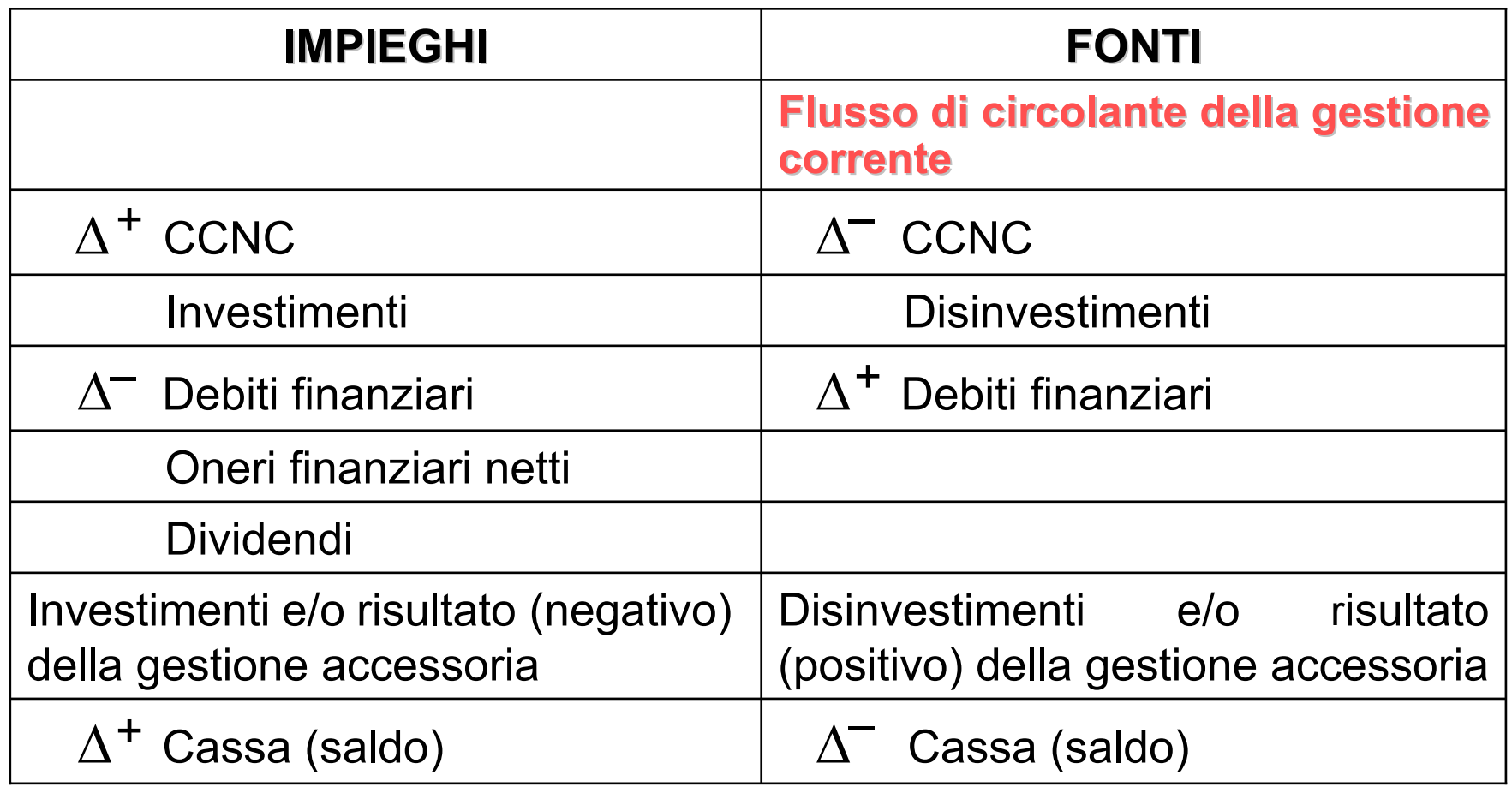

Risultato (netto) d'esercizio *(come da Conto Economico)*

- ± Componenti straordinarie di reddito
- ± Risultato gestioni accessorie
- ± Oneri finanziari netti
- ± Ammortamenti

#### **Flusso di circolante della gestione corrente Flusso di circolante della gestione corrente**

- Al termine della fase di rettifica tutte le componenti del flusso di circolante della gestione corrente devono essere analiticamente riportate tra le fonti di risorse finanziarie.
- Alcune rettifiche potrebbero non "transitare" dal conto economico e "impattare" soltanto sulle poste dello stato patrimoniale (es. aumento di capitale gratuito).

#### **DI RETTIFICA ALLE COMPONENTI DEL FLUSSO DI CIRCOLANTE FLUSSO DI CIRCOLANTE DELLA GESTIONE CORRENTE DELLA GESTIONE CORRENTE**

*1. Risultato (netto) d'esercizio*

 $\Delta$  Risultato d'esercizio = Risultato d'esercizio T – Risultato d'esercizio (T-1)  $\Delta$  Risultato d'esercizio = Risultato d'esercizio T – (Dividendi +  $\Delta$  Riserve) Dividendi = Risultato d'esercizio T –  $\Delta$  Riserve –  $\Delta$  Risultato d'esercizio

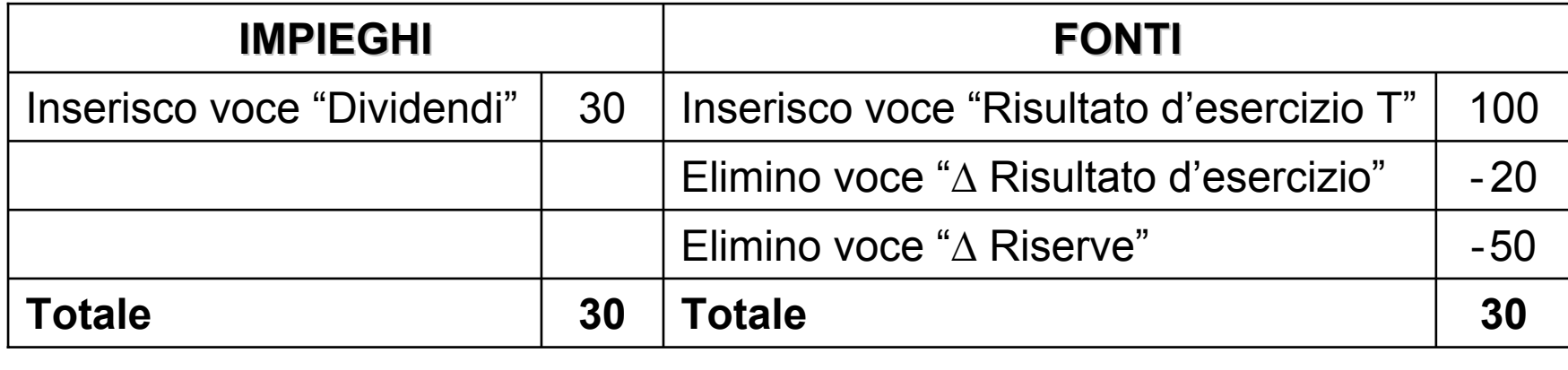

*nel prospetto fonti/impieghi a dati "grezzi":*

#### *2. Componenti straordinarie di reddito*

Le rettifiche che "interessano" la gestione straordinaria sono di molteplice natura:

- *a) Svalutazioni e rivalutazioni:* vanno rispettivamente sommate e sottratte alle voci di conto e nelprospetto fonti/impieghi
- *b) Sopravvenienza attive e passive :* da sottrarre o sommare al risultatod'esercizio rettificato enel prospetto fonti/impieghi
- *c) Alienazioni di immobilizzazioni e rettifica per eventuali plus-e minus-valenze*

come da esempio successivo

 $\Delta$  Attivo non corrente = (Investimenti – Disinvestimenti) in immobilizzazioni

Investimenti =  $~\Delta~$  Attivo immobilizzato + Disinvestimenti

Plus/Minus = Incasso disinvestim. - (Valore di libro - Importo ammortizzato)

#### **IPOTESI IPOTESI**

∆ Fondo ammortamento = 100 Valore di libro = 44 Ammortamenti d'esercizio = 120

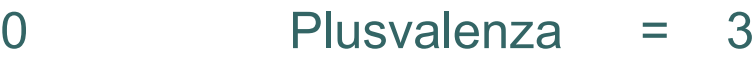

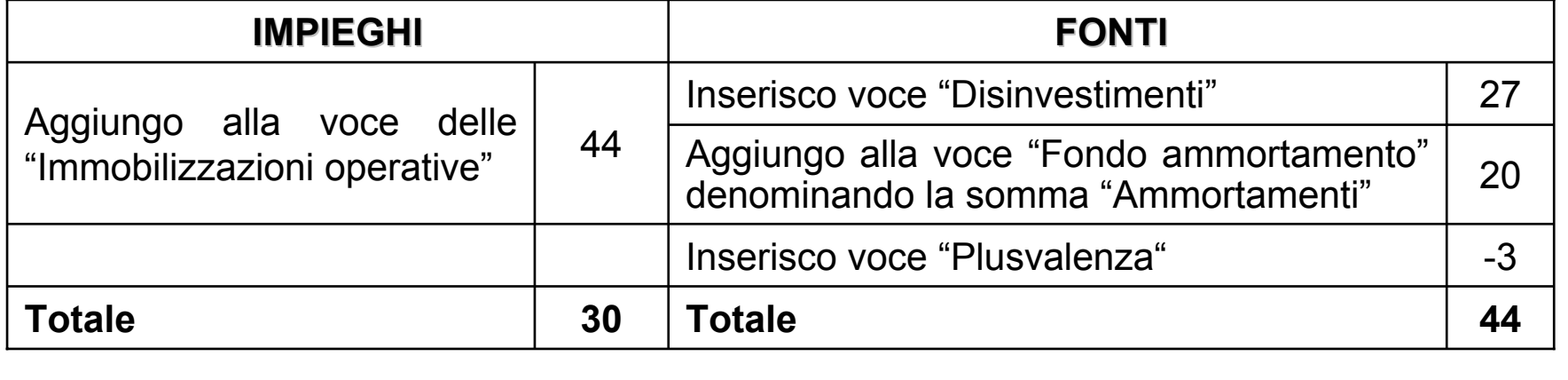

#### *3. Risultato gestioni accessorie*

Si ipotizzi che la società X – la cui principale attività è rappresentata dalla costruzione di macchine utensili – sia proprietaria di un immobile adibito ad uso residenziale da cui trae un affitto complessivo di 100.

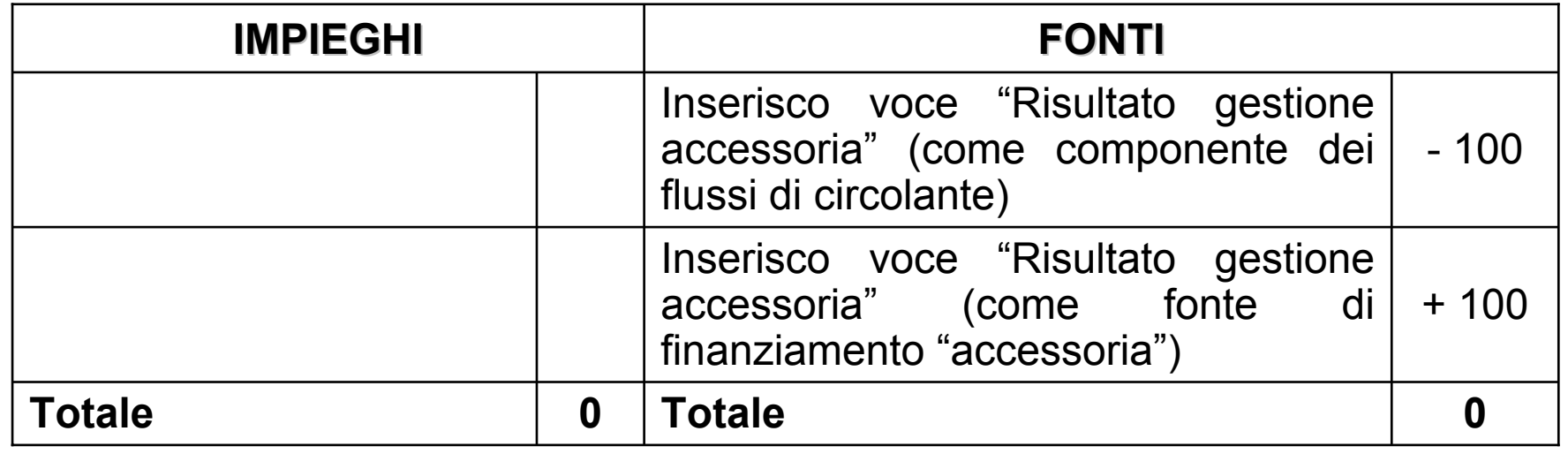

*nel prospetto fonti/impieghi a dati "grezzi":*

#### *4. Oneri finanziari netti*

Gli oneri finanziari netti (differenza tra oneri e proventi finanziari) ammontano a 15.

*nel prospetto fonti/impieghi a dati "grezzi":*

| <b>IMPIEGHI</b>                     |    | <b>FONTI</b>                                 |  |
|-------------------------------------|----|----------------------------------------------|--|
| Aggiungo a "Oneri finanziari netti" |    | 15   Inserisco voce "Oneri finanziari netti" |  |
| Totale                              | 15 | Totale                                       |  |

Inoltre, spesso occorre apportare una rettifica per tenere conto delle eventuali liquidazioni corrisposte ai lavoratori al termine del rapporto di lavoro attraverso l'utilizzo del Fondo TFR:

∆ Fondo TFR = Accantonamento – Utilizzo

∆ Fondo TFR + Utilizzo = Accantonamento

## **FASE N. 3: FASE N. 3:** Prospetto fonti/impieghi rettificato

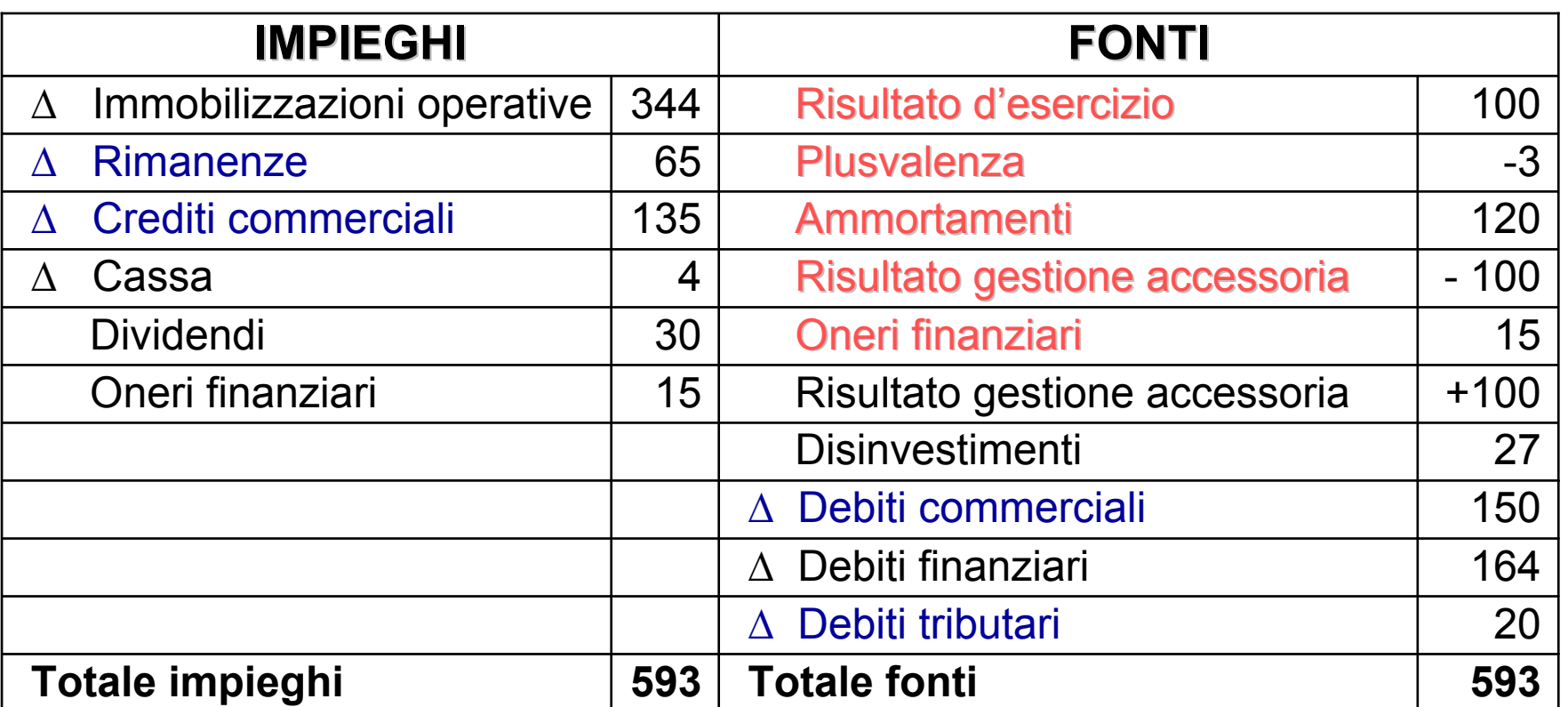

**Flusso di circolante della gestione corrente Flusso di circolante della gestione corrente** = 100-3+120-100+15 = 132  $\triangle$  CCNC = 65+135-150-20 = +30

# **FASE N. 4: FASE N. 4:** Aggregazione per aree gestionali

#### **PROSPETTO FINALE DELLE FONTI E DEGLI IMPIEGHI PROSPETTO FINALE DELLE FONTI E DEGLI IMPIEGHI**

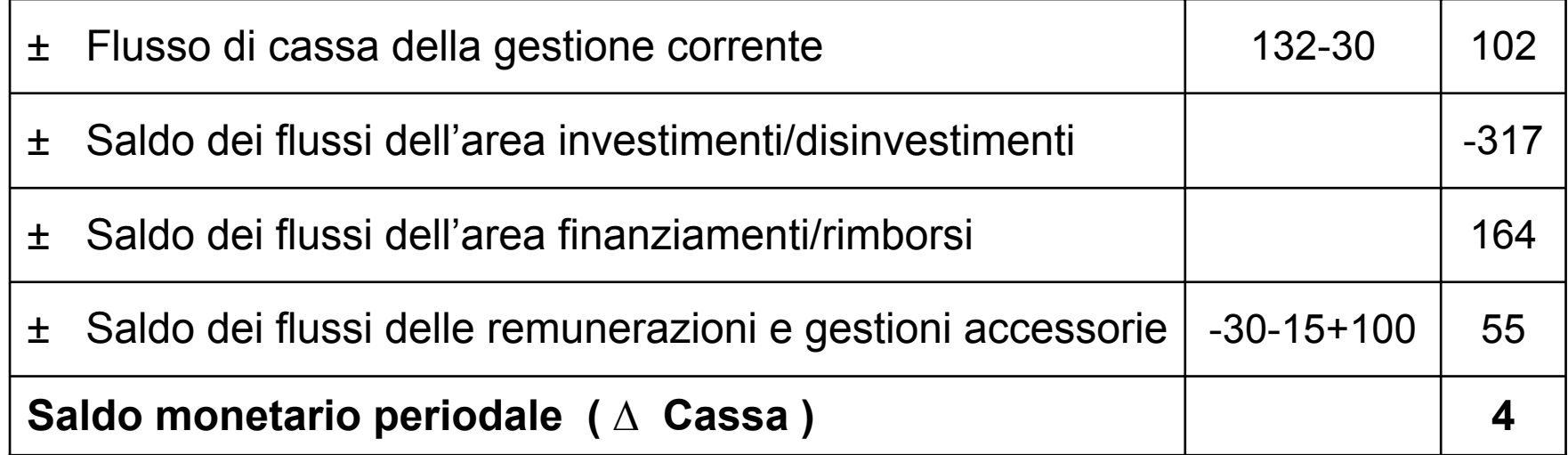

# Il quadro della dinamica finanziaria aziendale

- L'analisi dei flussi finanziari, anche limitata a un solo esercizio, è fonte informativa ben più completa di quella ottenibile dai soli risultati patrimoniali e reddituali. I flussi monetari sono valori certi, non inficiati da alcun tipo di stima, congettura o politica di bilancio.
- In linea di principio, nel lungo periodo dovrà essere la gestione corrente a garantire la generazione di liquidità necessaria a mantenere l'equilibrio finanziario tendenziale.
- Situazioni in cui ingenti disinvestimenti siano la principale fonte di risorse monetarie o l'equilibrio sia garantito da un sistematico afflusso di risorse provenienti dall'area dei finanziamenti si profilano come precarie, sostenibili per brevi periodi.
- Il capitale circolante gioca un il ruolo fondamentale:
	- quando si dilata (tipicamente nelle fasi di sviluppo in cui si presentano «tensioni finanziarie da crescita»), il flusso di cassa realmente prodotto é inferiore a quello potenziale;
	- $\,$  quando decresce, come qualsiasi altra compressione di attività, libera risorse liquide.

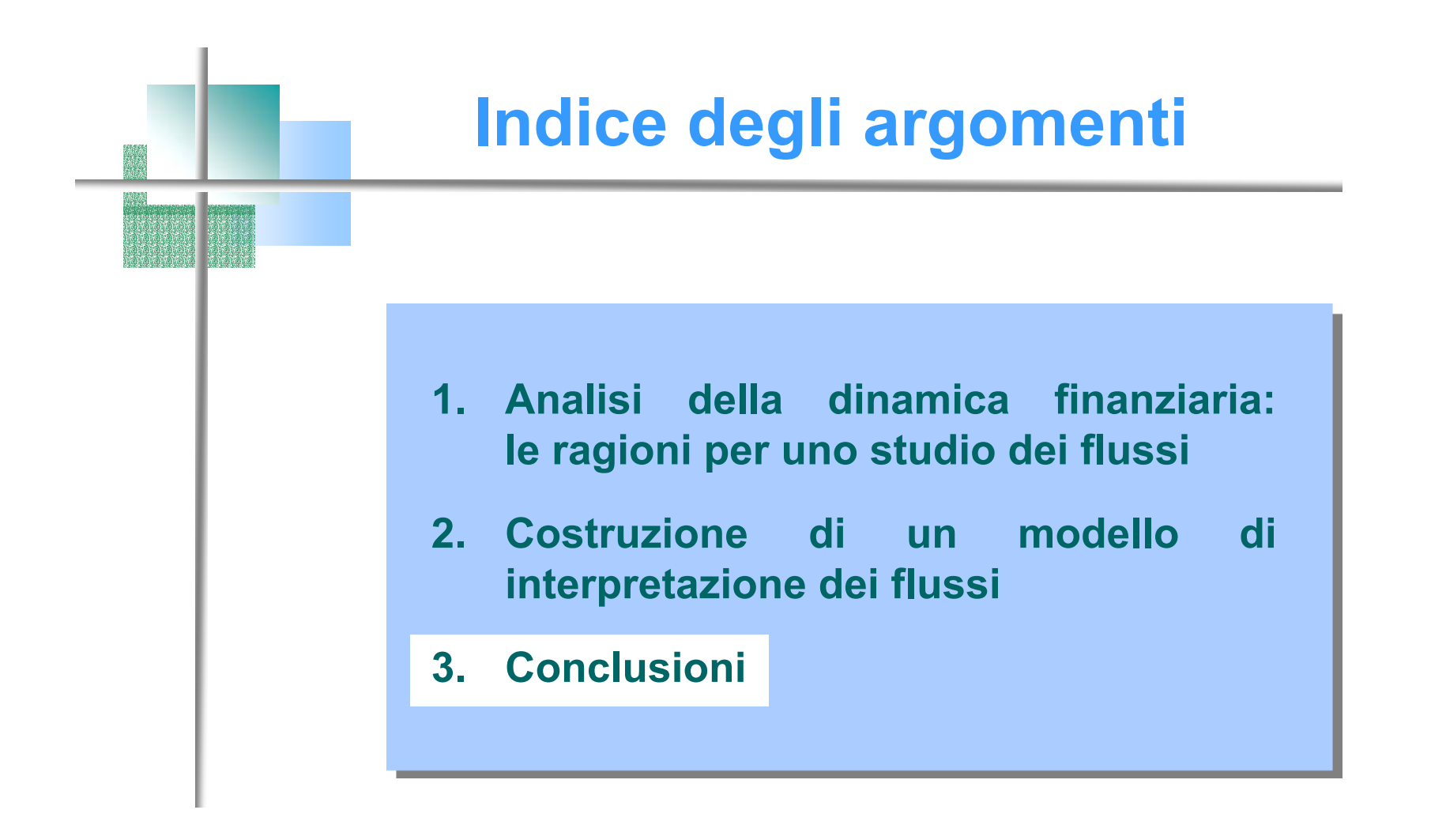

# **Conclusioni**

- Per poter muovere da una diagnosi statica della salute dell'azienda a un'analisi dinamica occorre costruire il rendicontofinanziario: prospetto che riporta tutti e soli i flussi di cassa in entrata e in uscita del periodo esaminato, aggregati per grandi classi.
- L'analista interno ed esterno all'azienda se ne può avvalere per comprendere i forti legami esistenti tra strategia reale <sup>e</sup> strategia finanziaria.
- Composizione degli investimenti e struttura delle fonti di finanziamento consentono di descrivere la politica di destinazione dei fondi raccolti e i criteri guida per la raccolta delle risorse.